# 羽婷老師的線上學習方式

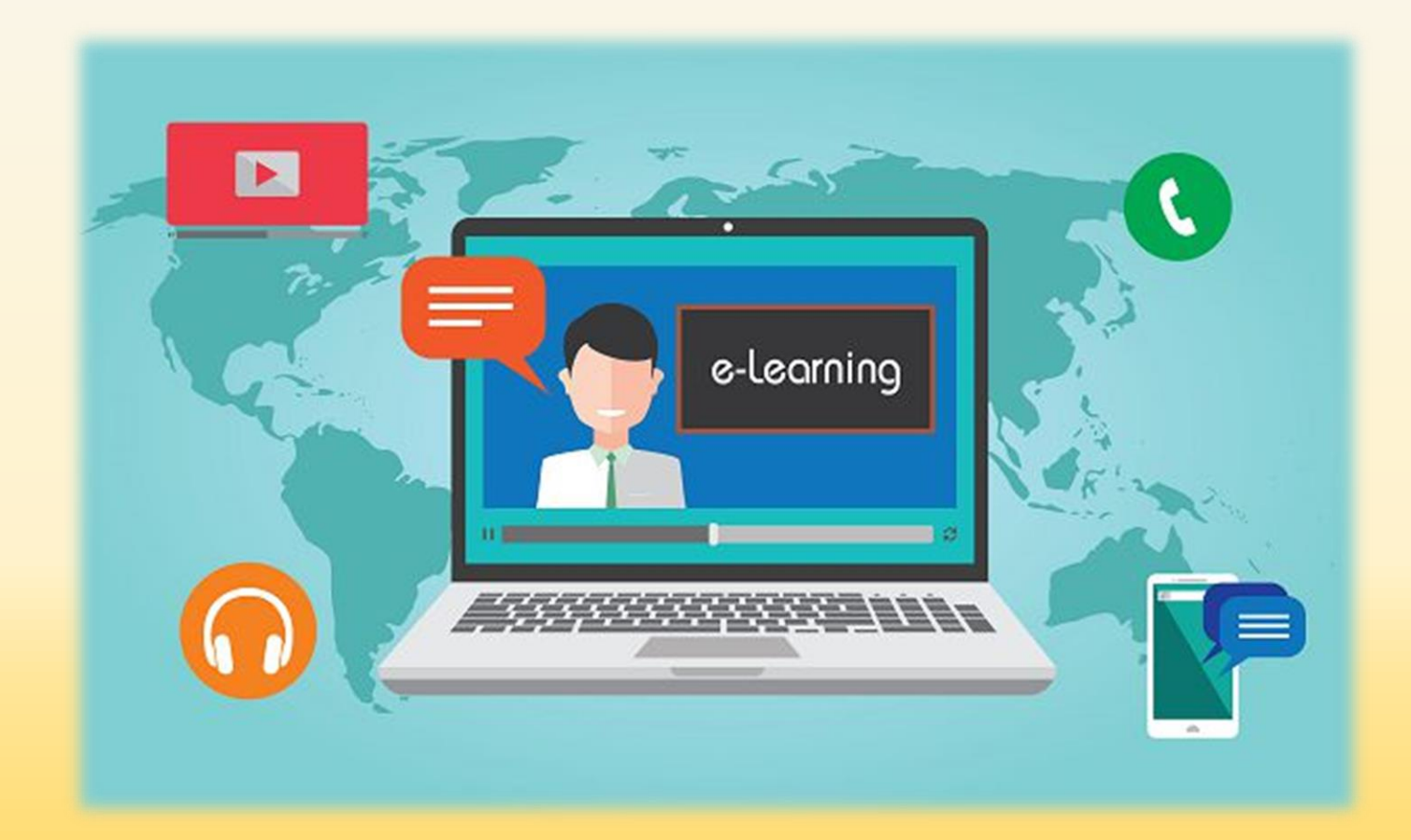

進入龍潭國小網頁 →左上角主選單 →教師網頁

普朗布施得国民心学

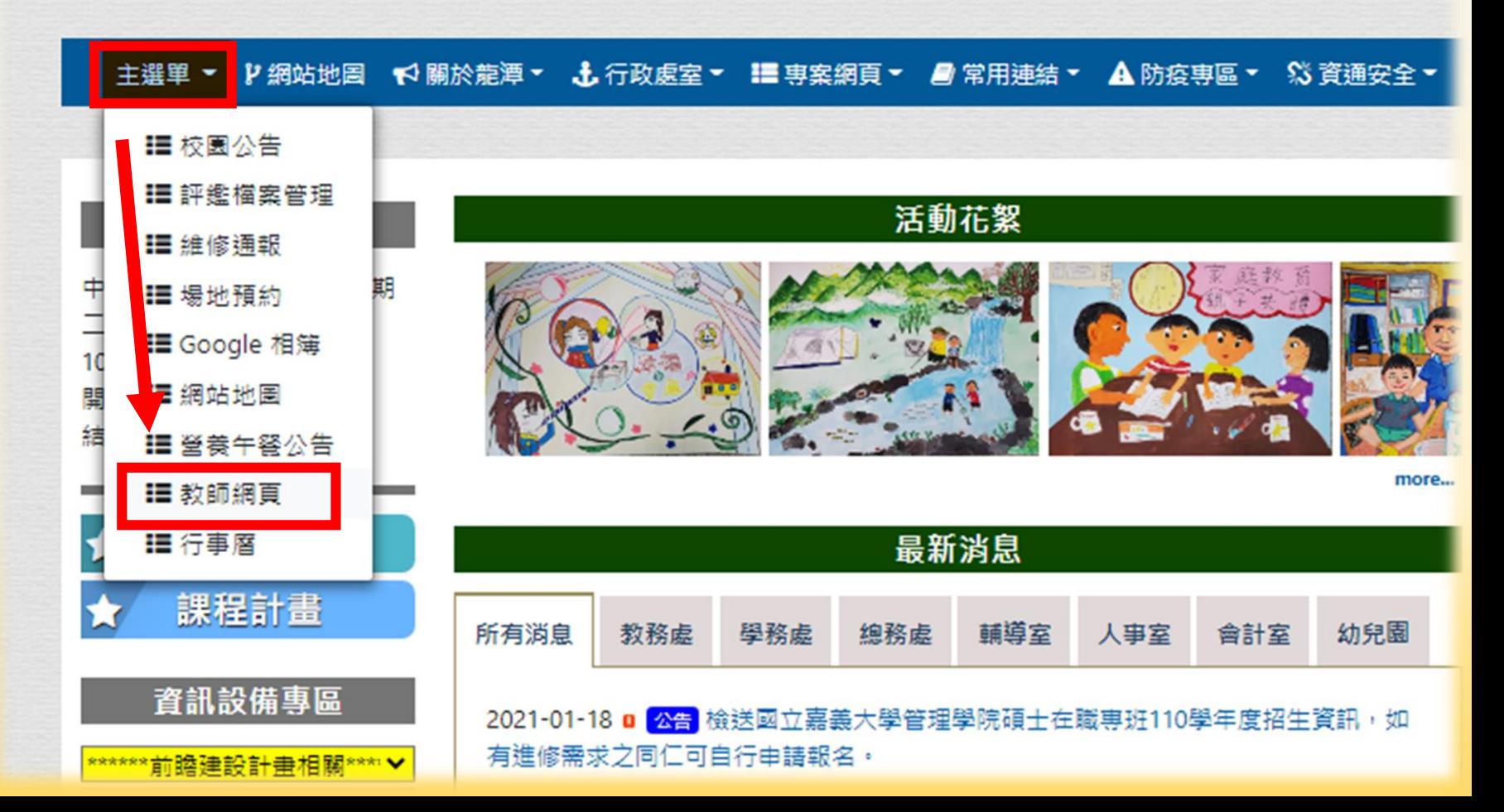

## 點選行政與科任 →羽婷老師的網頁

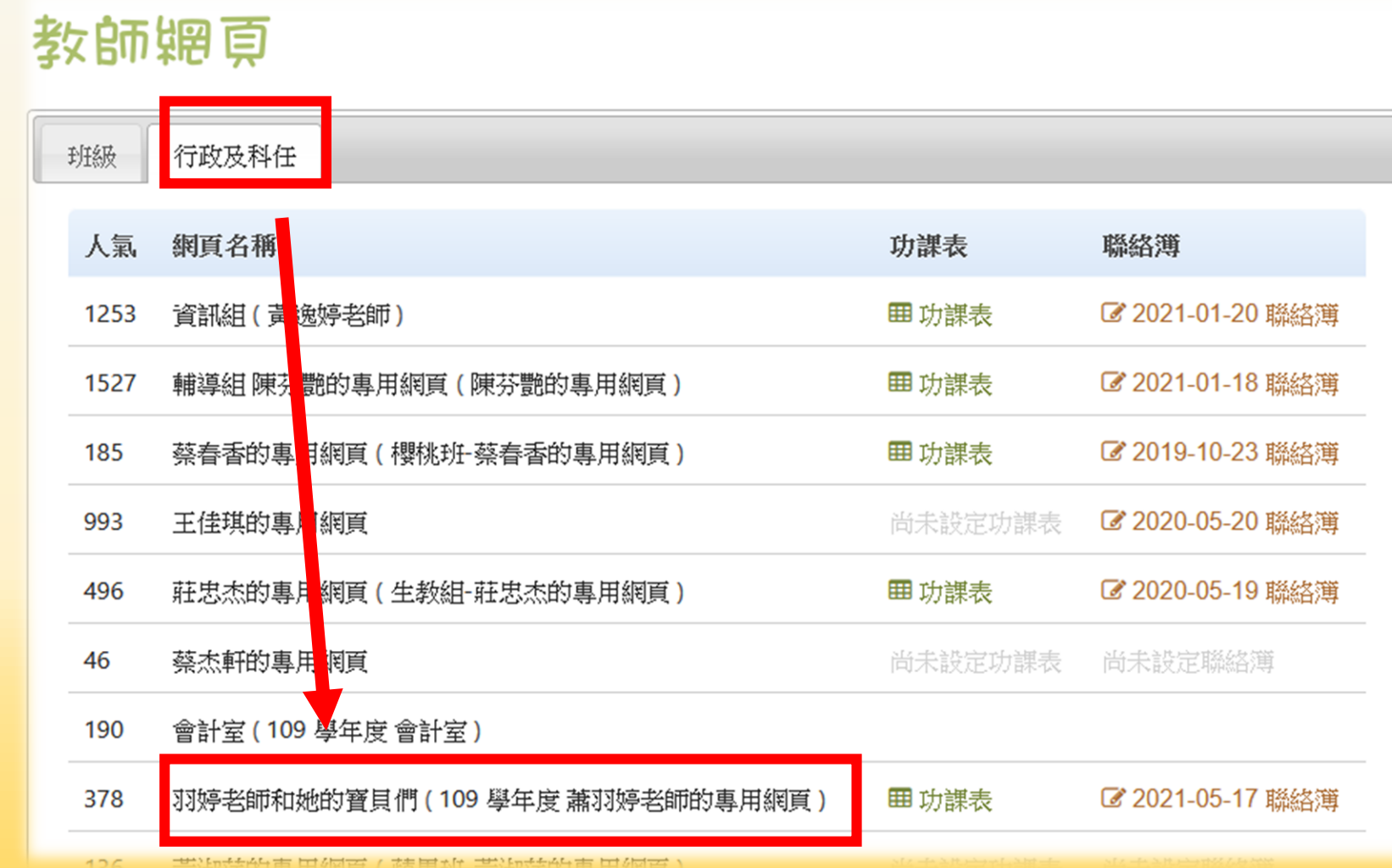

### 羽婷老師的網頁

滑首百 **©關於我們 ■收支簿** 国活動剪影 **簡行事層** 土榴案下動 9 常用绸站 四最新消息 日文章列表 **田功課表** 日線上影片 ●留言簿 区群络簿

●作品缴交分享 け連結

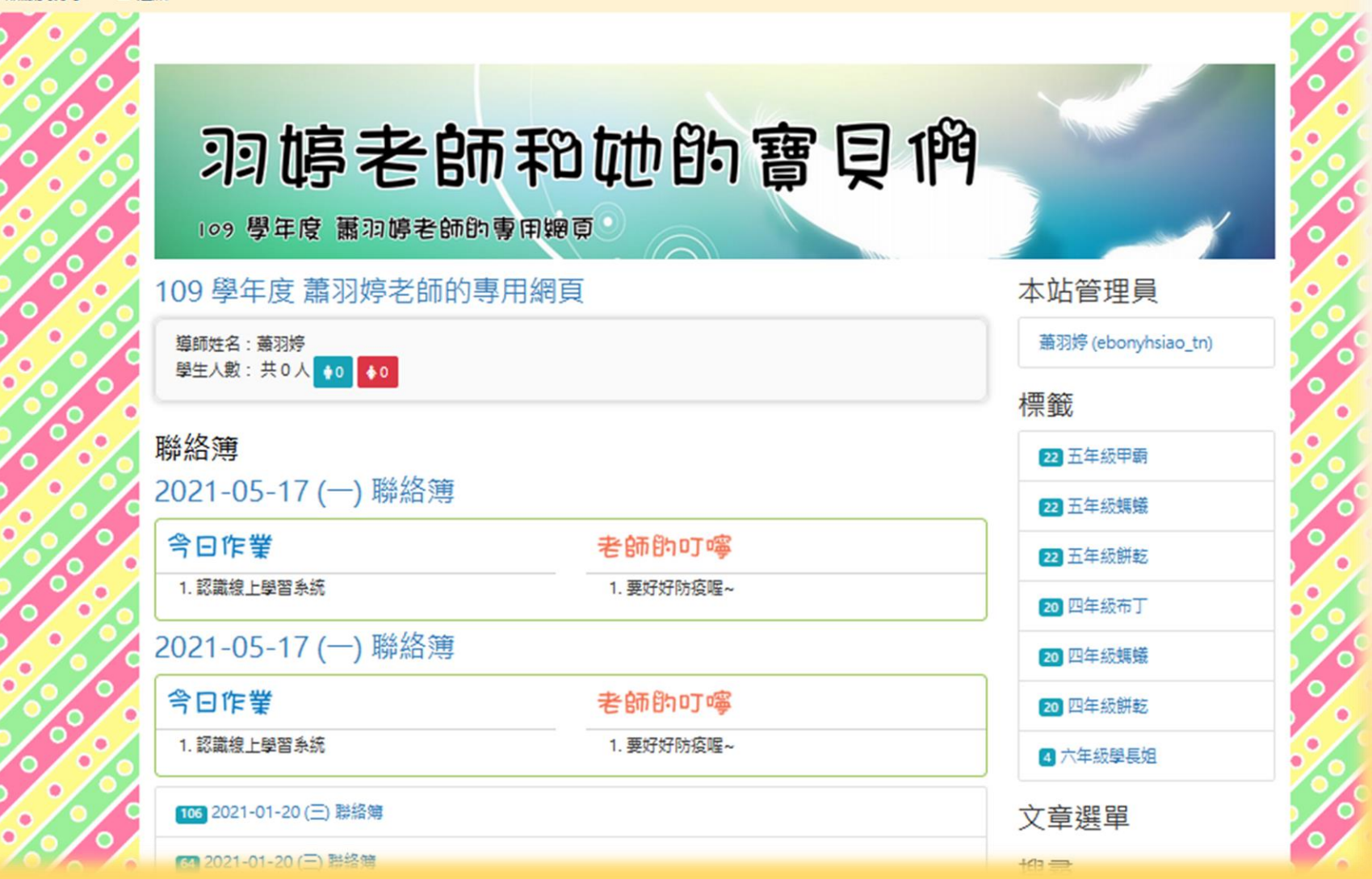

## 羽婷老師的網頁往下滑 →聯絡簿、課程內容、作業顯示區

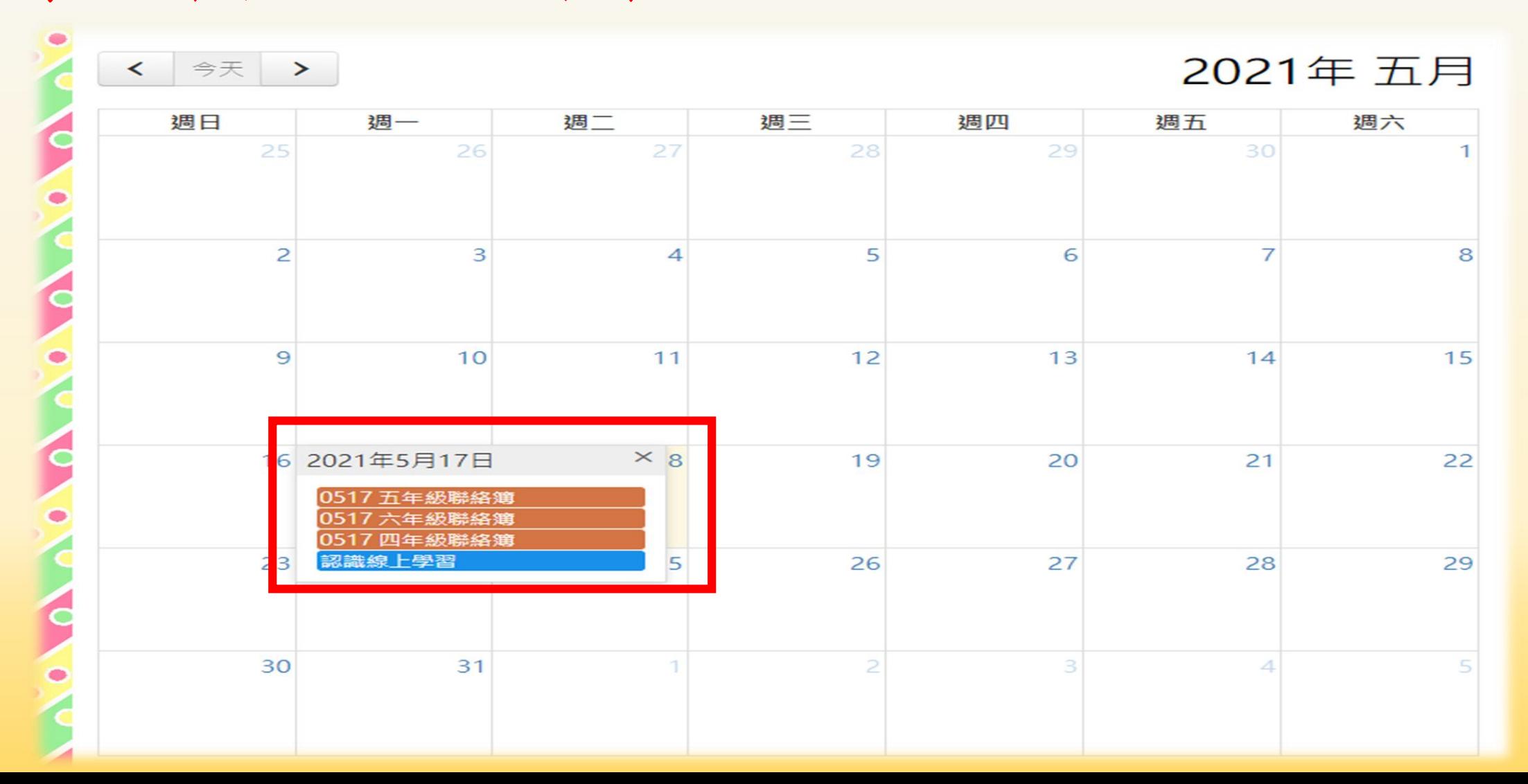

## 檔案下載→選擇年級與內容

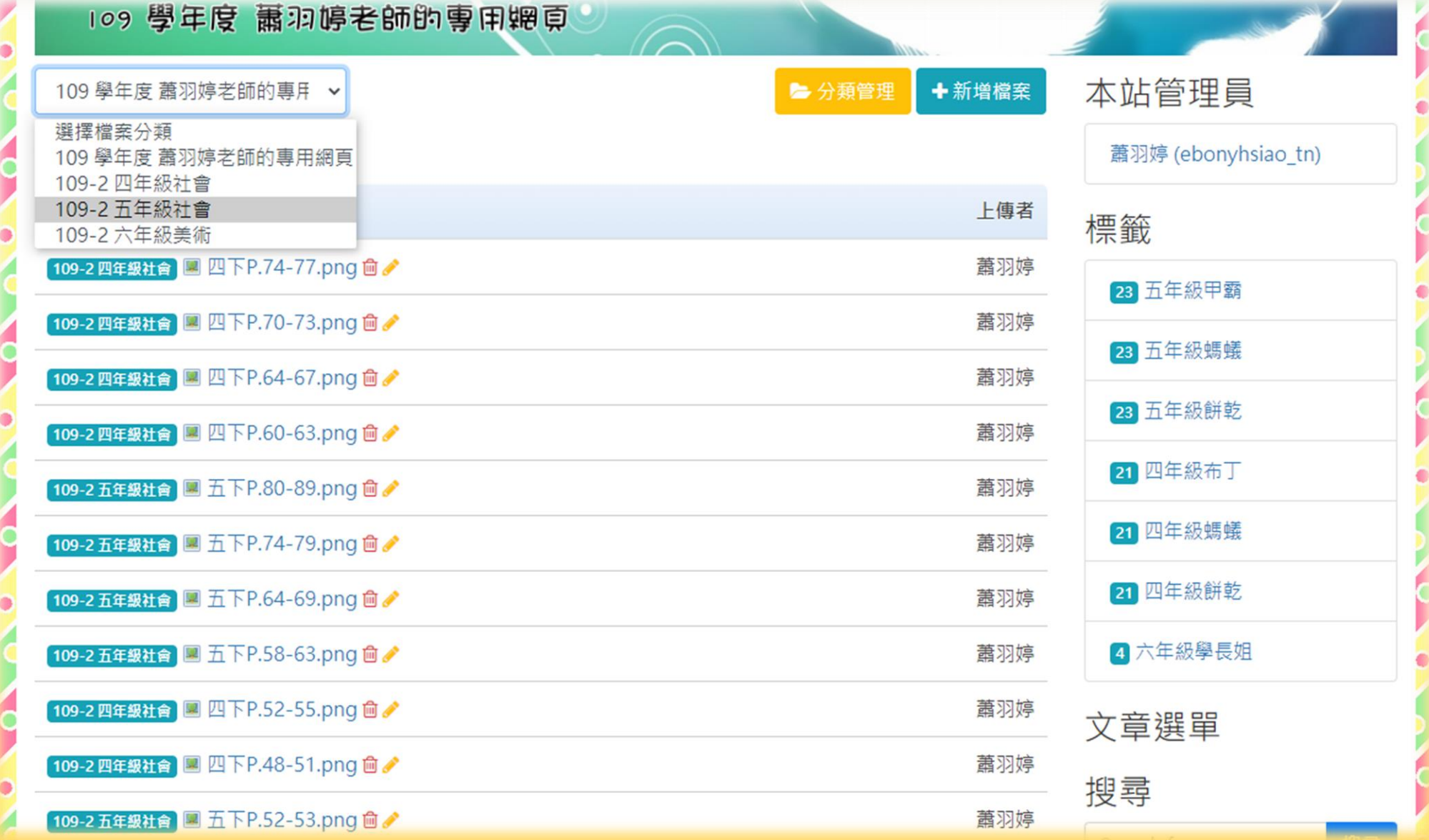

### 開始學習

#### 新讀 小學堂 畫重點 學習地圖 YouTube 補充資料

### 2 永續經營

#### 開發與資源利用要平衡

▲ 新北市 重察區的水梯田·

【圖意】

人類的經濟活動,與資源的運用息息相關,例如:山 地部落的居民,利用地形來進行農業活動。

我們如果過度重視經濟發展,造成資源的喪失,也會 破壞人類賴以生存的環境。例如:有些人為了製造工業產 品,在農地上設立工廠生產,作業過程中,將工業廢水排 入河川, 汗染周邊農地, 將使得大片農地廢耕。我們要從 生活中反省,當面對過度開發的事件,要如何做才能友善 的利用自然資源。

● 某科技業在高雄市 後勁溪排放有毒廢水 ■意 - 高雄市 環保局到商水排放口採樣 •

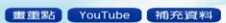

#### 近年來,除了重視經濟開發外,如何與資源利用取 得平衡,也是全民重視的議題,例如:雪霸國家公園的 保育人員搶救瀕臨絕種的櫻花鉤吻鮭,目前已成功復育 此外,部分縣市政府定期頒布封 溪護魚的區域,以及螢火蟲復育的計

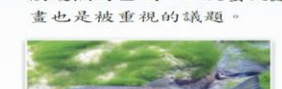

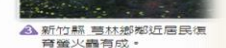

4 楼花鉤吻鮭樓息在溫度低的乾淨 深流 -圖意

<mark>▲ 新北市 金山區 重和溪水源來自陽明</mark><br>- 山國家公園・在地民眾持續封溪護

### 羽婷老師的線上學習方式

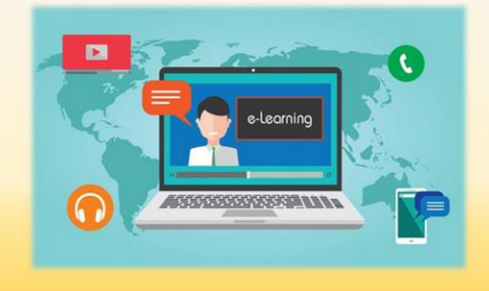

 $\frac{1}{2}$ 

進入龍潭國小網頁 https://www.ltps.tn.edu.tw/ →左上角主選單 普爾布龍牌國民山学 →教師網頁 **■ 主張軍 → P網站地震 + P網設規算 • 上行政處置 • 腰専業網質 • 最常用連結 • ▲防疫専區 • S資源安全 • BECKAR** ■ 評意福賞管理<br>■ ■ 建修通報 ■ 場地預約<br>■ Google 相簿 ■ ■ 網站地面

■ 營養午餐公告 ■ 罐 軟師網頁 ■ 行事度

### 一、臺灣居民

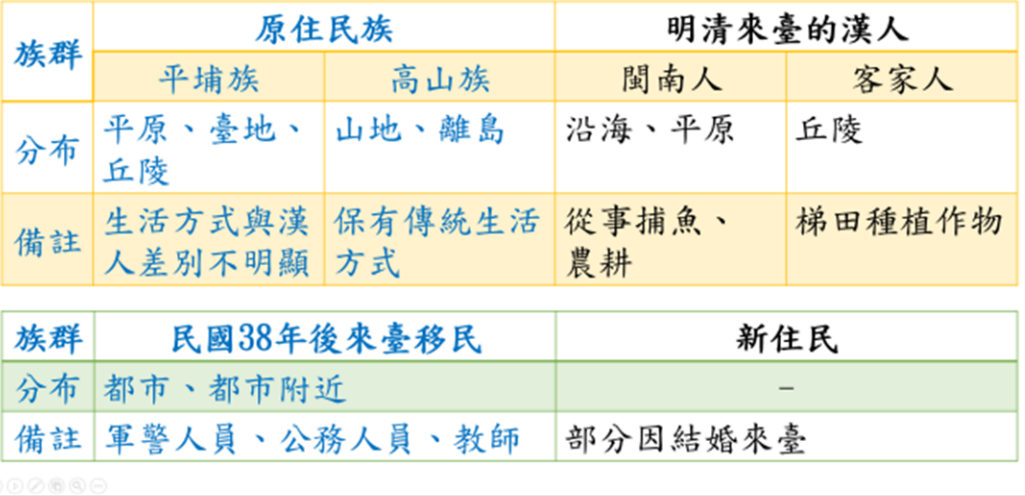